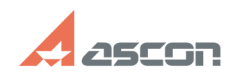

## **Не работают МФУ, принтеры,[..] Принтерные происходит в 197/16/2024 14:03:48**

## **FAQ Article Print Category:** База знаний (FAQ)::Программное обеспечение::КОМПЛЕКС::КОМПЛЕКС 2014 **Last update:** 04/08/2016 13:06:59 **State:** public (all) *Problem (public)* После установки Комплекса Решений АСКОН 2014 (пакеты обновлений SP0-SP3) перестали работать МФУ, принтеры, сканеры. *Solution (public)*

1. Установить Пакет обновлений 4 для Комплекса Решений АСКОН 2014;<br>2. В системном реестре изменить значение параметра<br>НКЕҮ\_LOCAL\_MACHINE\SOFTWARE\Microsoft\Ole\LegacyImpersonationLevel , установив<br>его равным "2";<br>3. Выпол